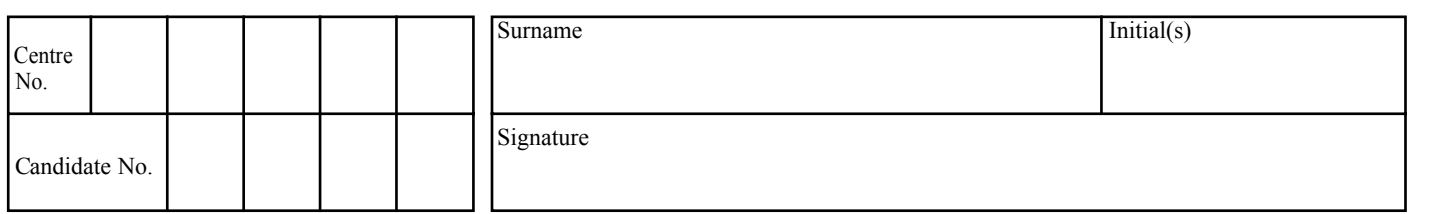

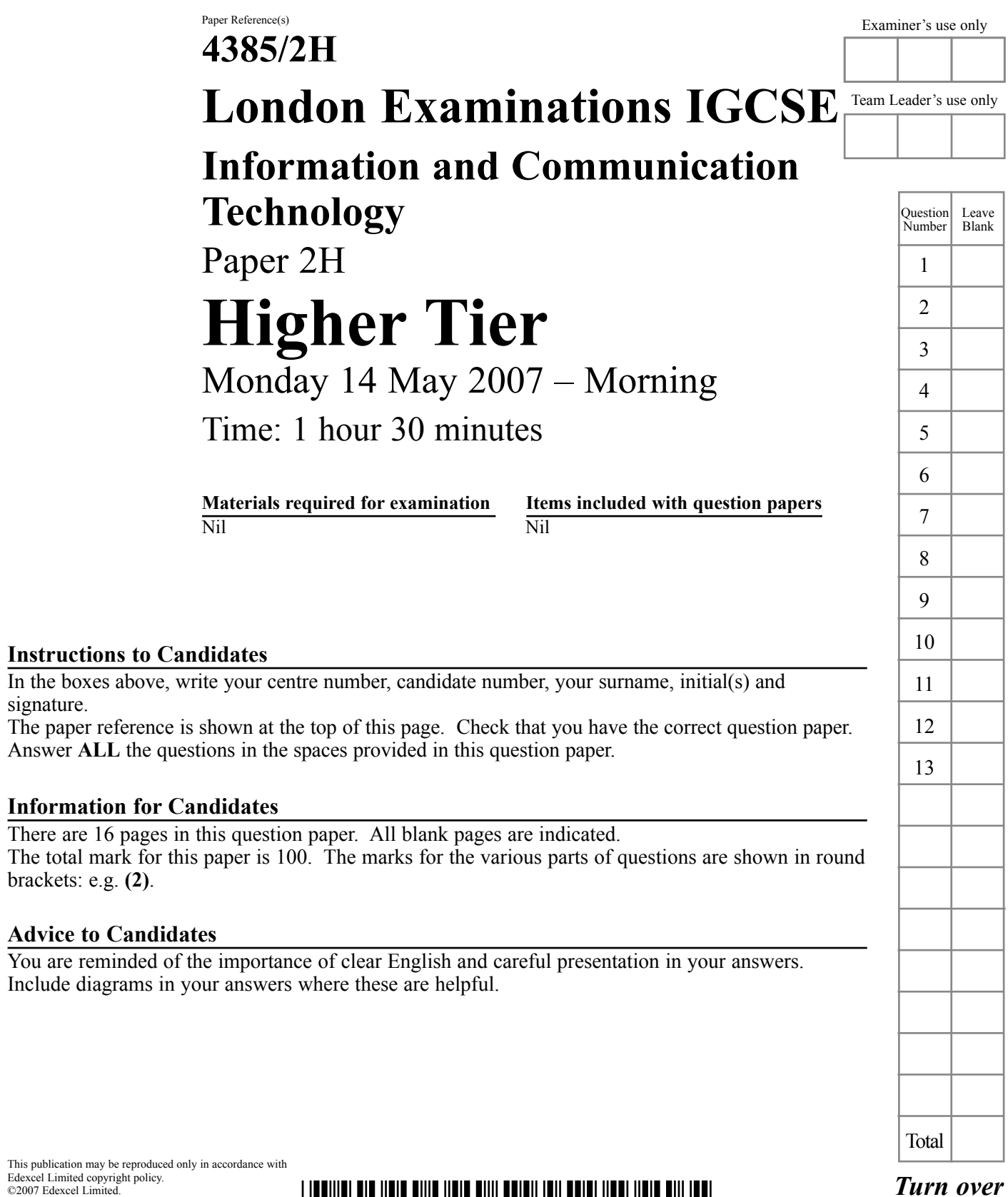

 $\boxed{\phantom{1}}$ 

 $\sqrt{ }$ 

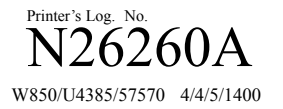

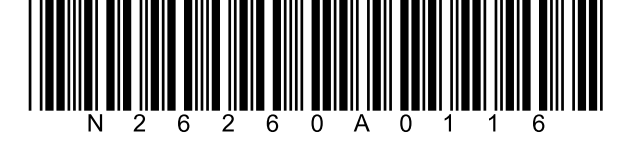

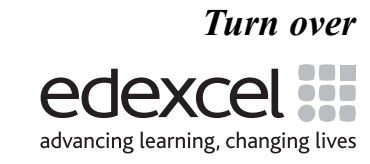

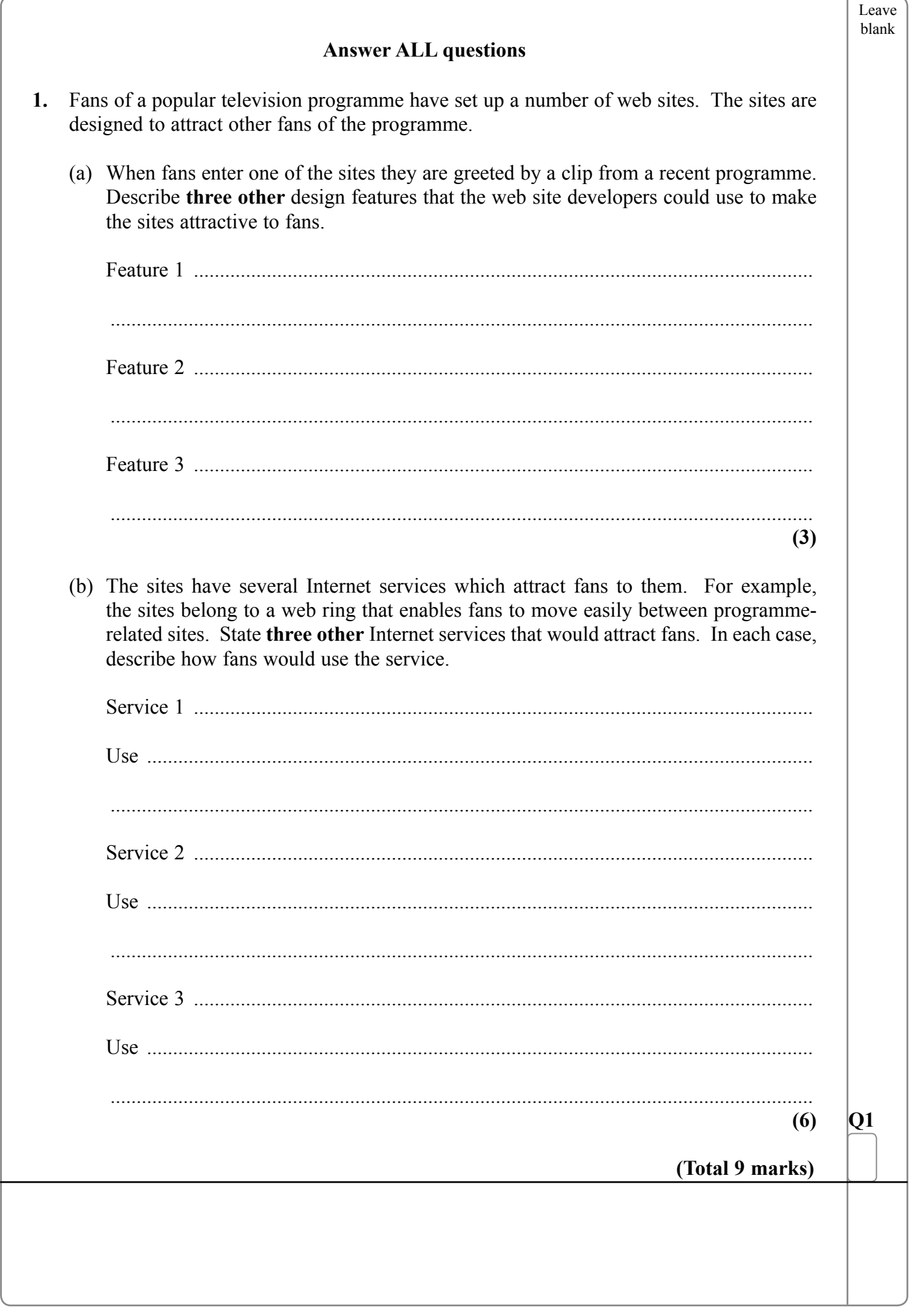

 $\blacksquare$ 

 $\blacksquare$ 

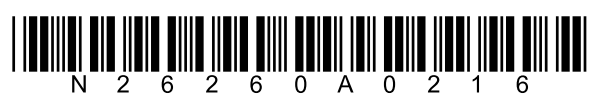

 $\overline{c}$ 

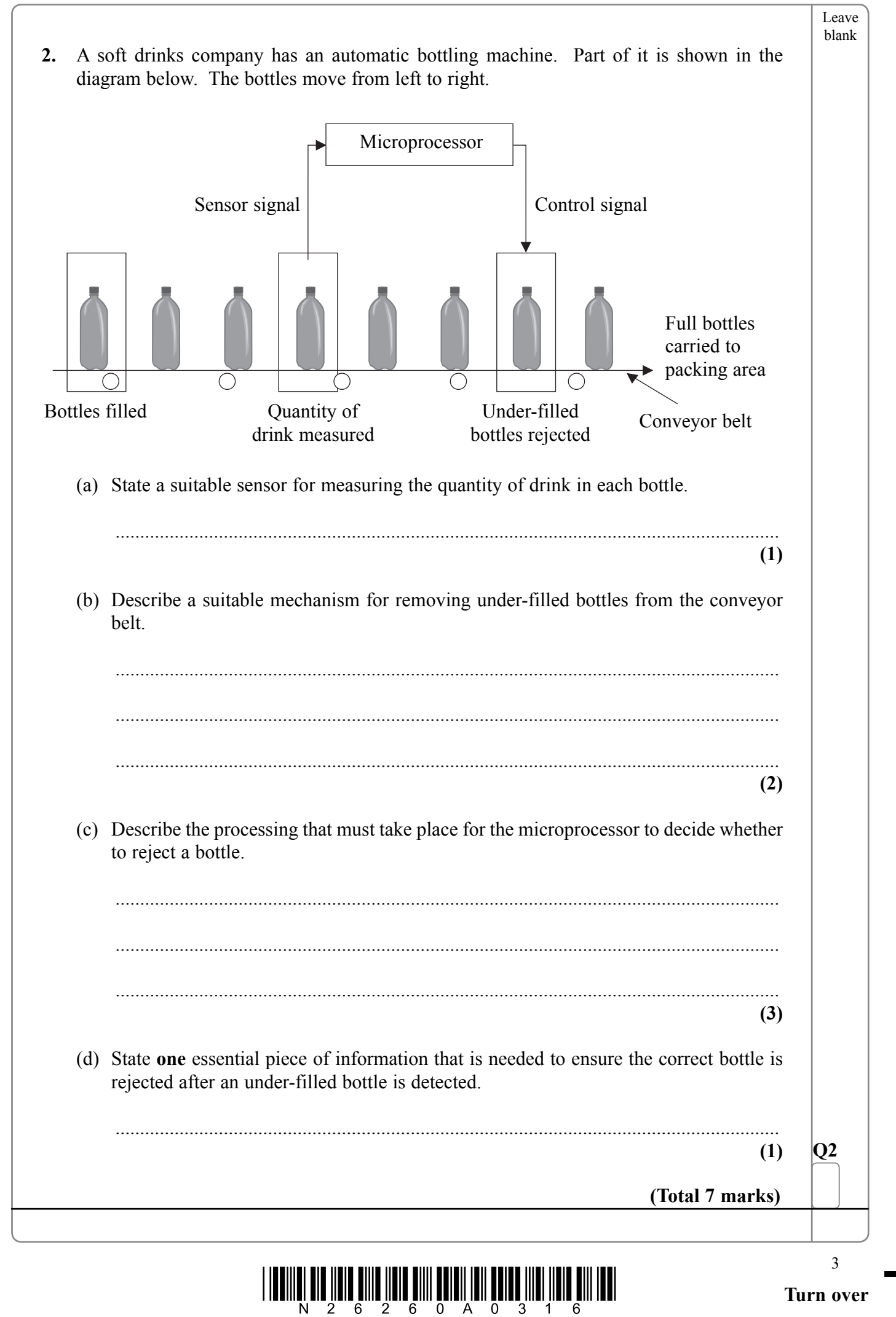

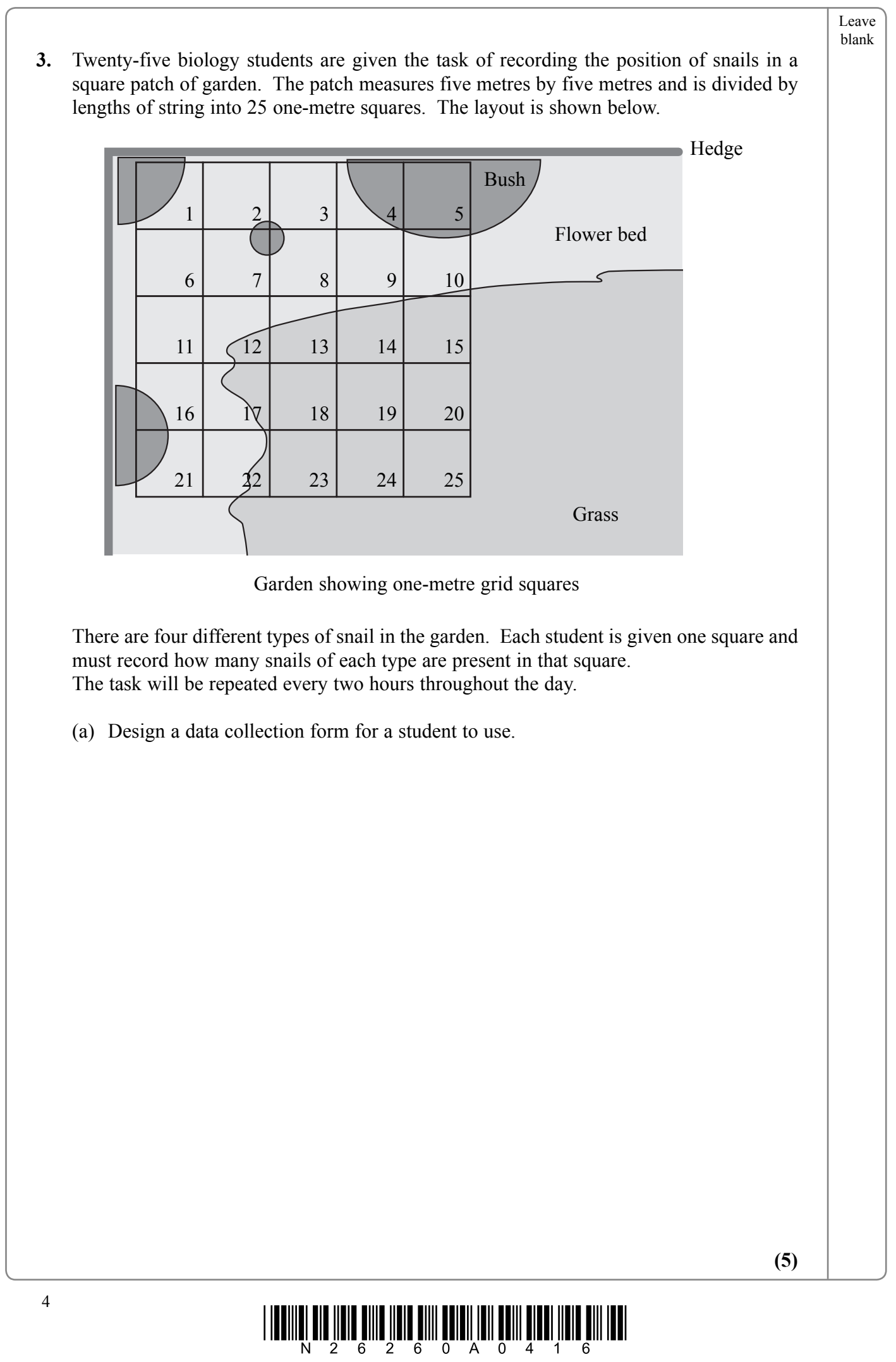

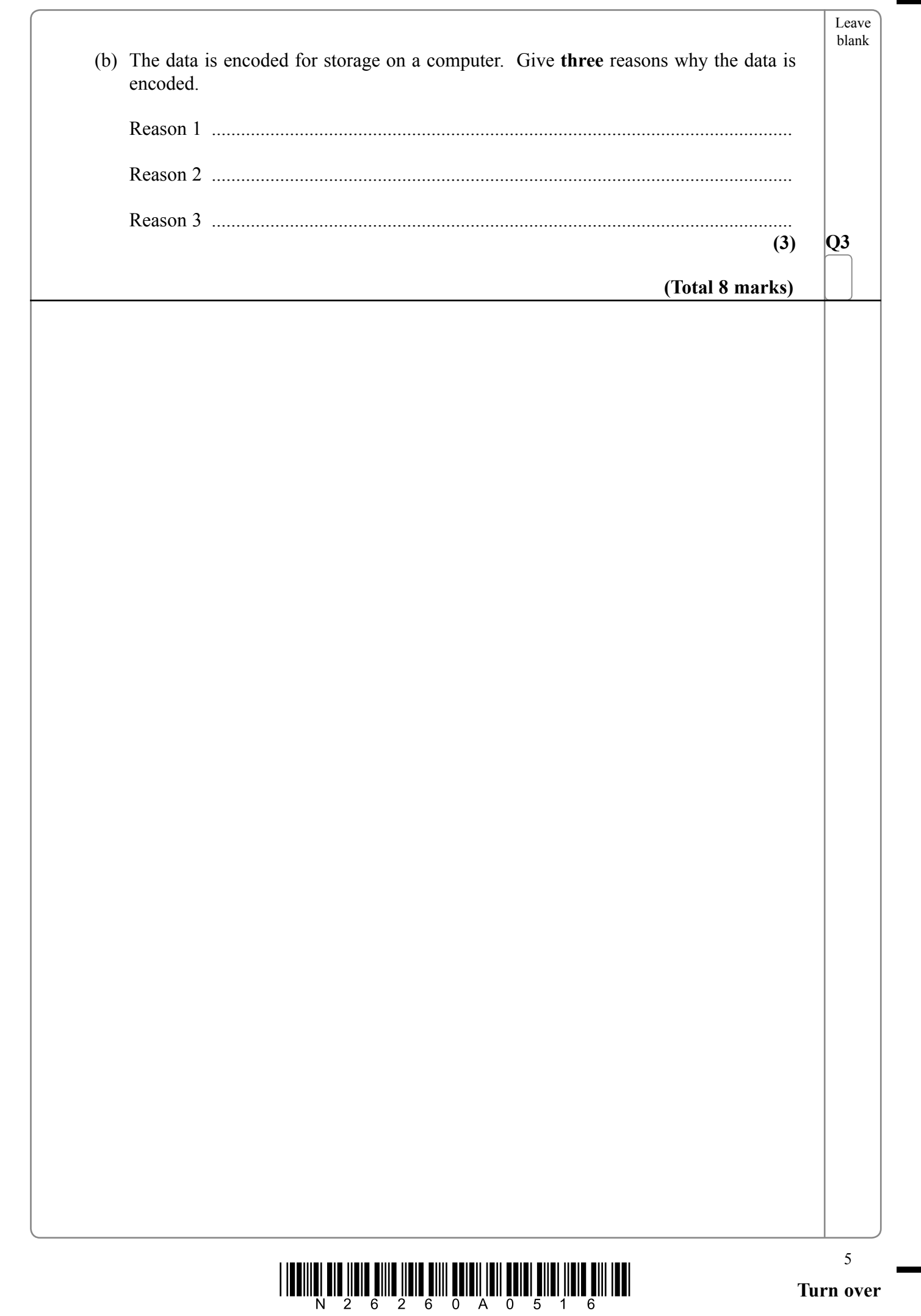

 $\sqrt{\phantom{a}}$ 

 $\begin{array}{c} \hline \end{array}$ 

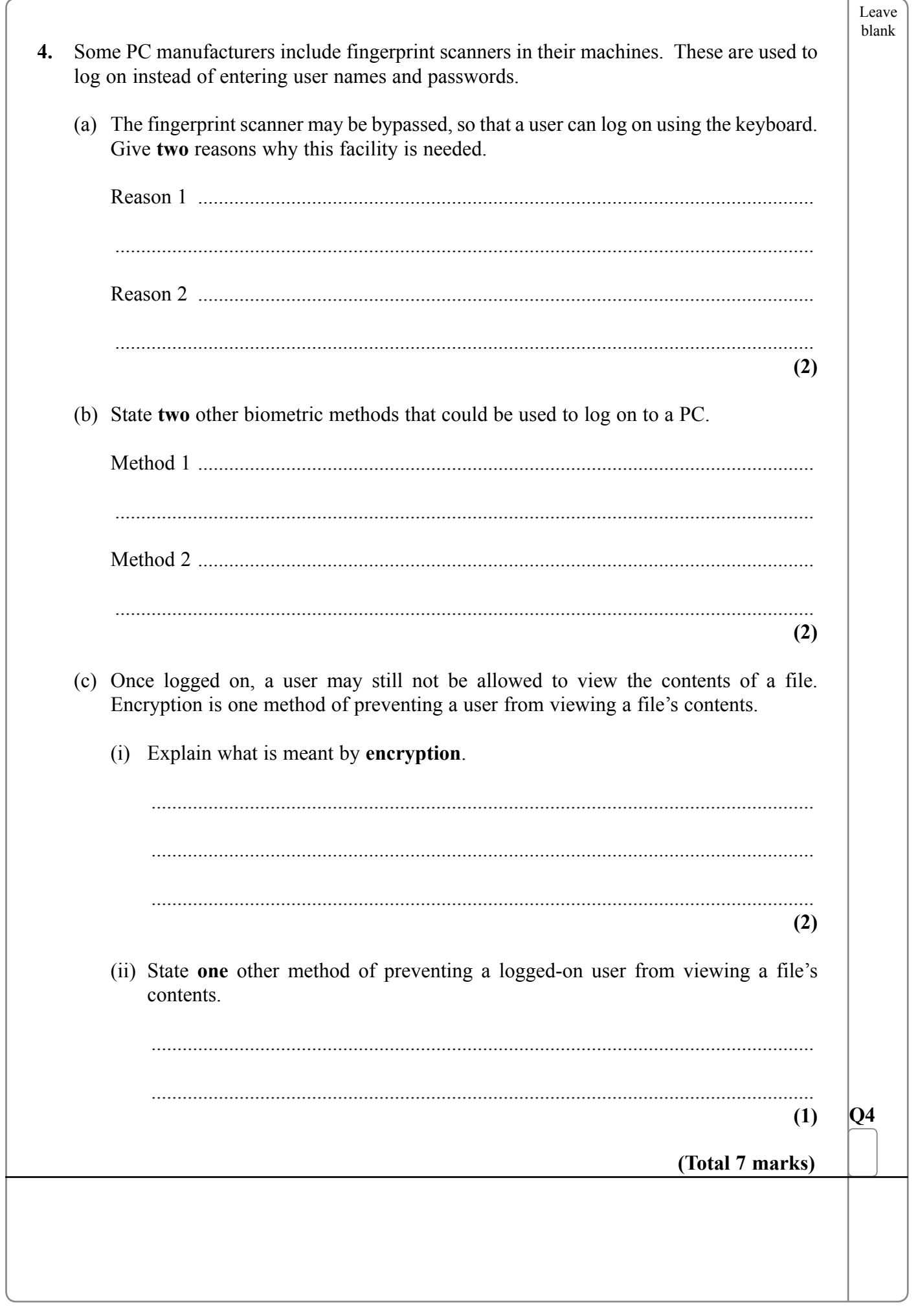

 $\blacksquare$ 

 $\boldsymbol{6}$ 

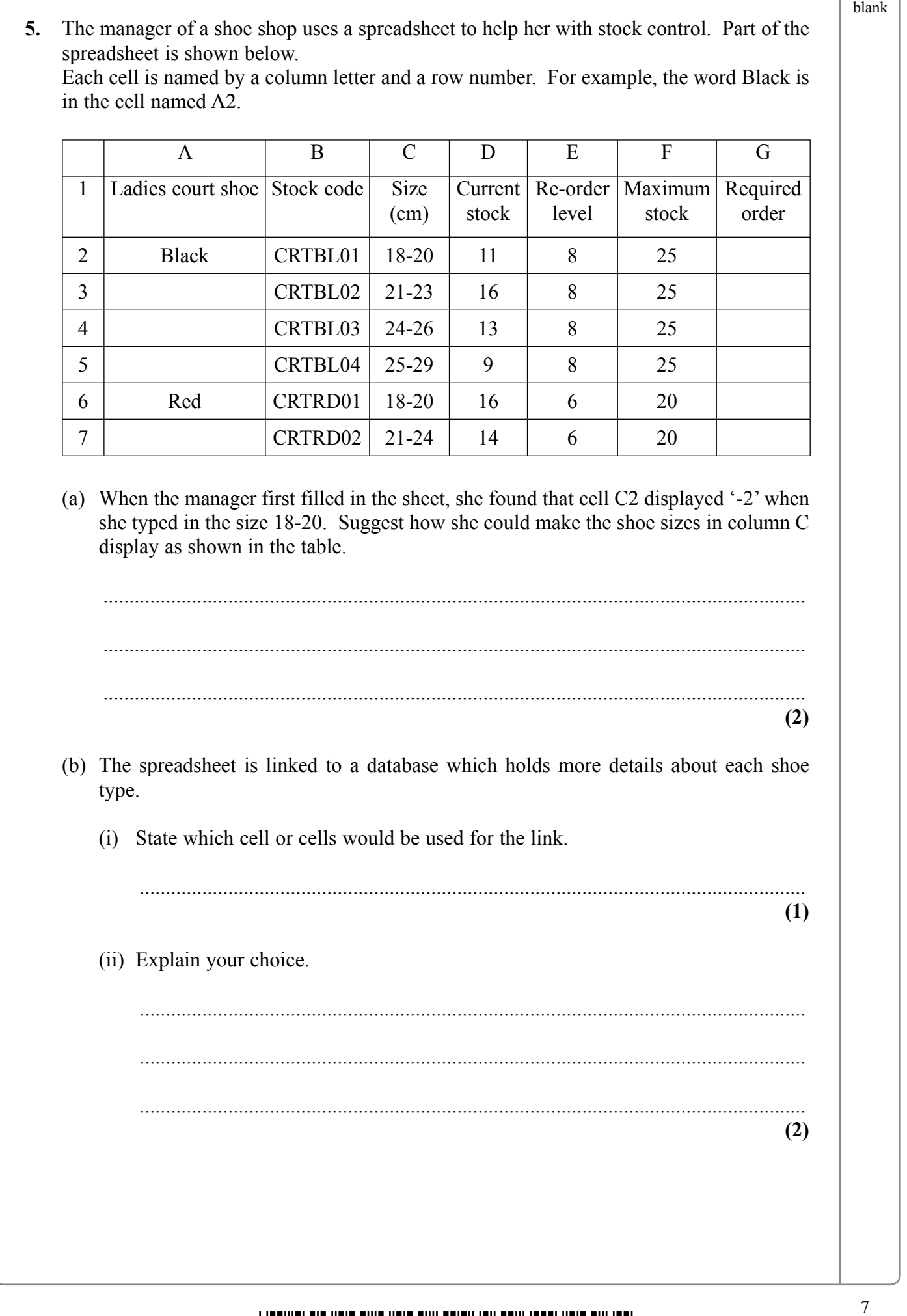

 $\overline{\phantom{a}}$ 

 $\mathbb{R}^n$ 

 $\frac{1}{N}\prod_{2} \prod_{6} \prod_{2} \prod_{7} \prod_{8} \prod_{10} \prod_{11} \prod_{12} \prod_{13} \prod_{14} \prod_{15} \prod_{18} \prod_{19} \prod_{11} \prod_{11} \prod_{11} \prod_{11} \prod_{11} \prod_{11} \prod_{11} \prod_{11} \prod_{11} \prod_{11} \prod_{11} \prod_{11} \prod_{11} \prod_{11} \prod_{11} \prod_{11} \prod_{11} \prod_{11} \prod_{11} \prod_{11} \prod_{11} \prod_{11} \prod_{11} \prod_{$ 

Leave

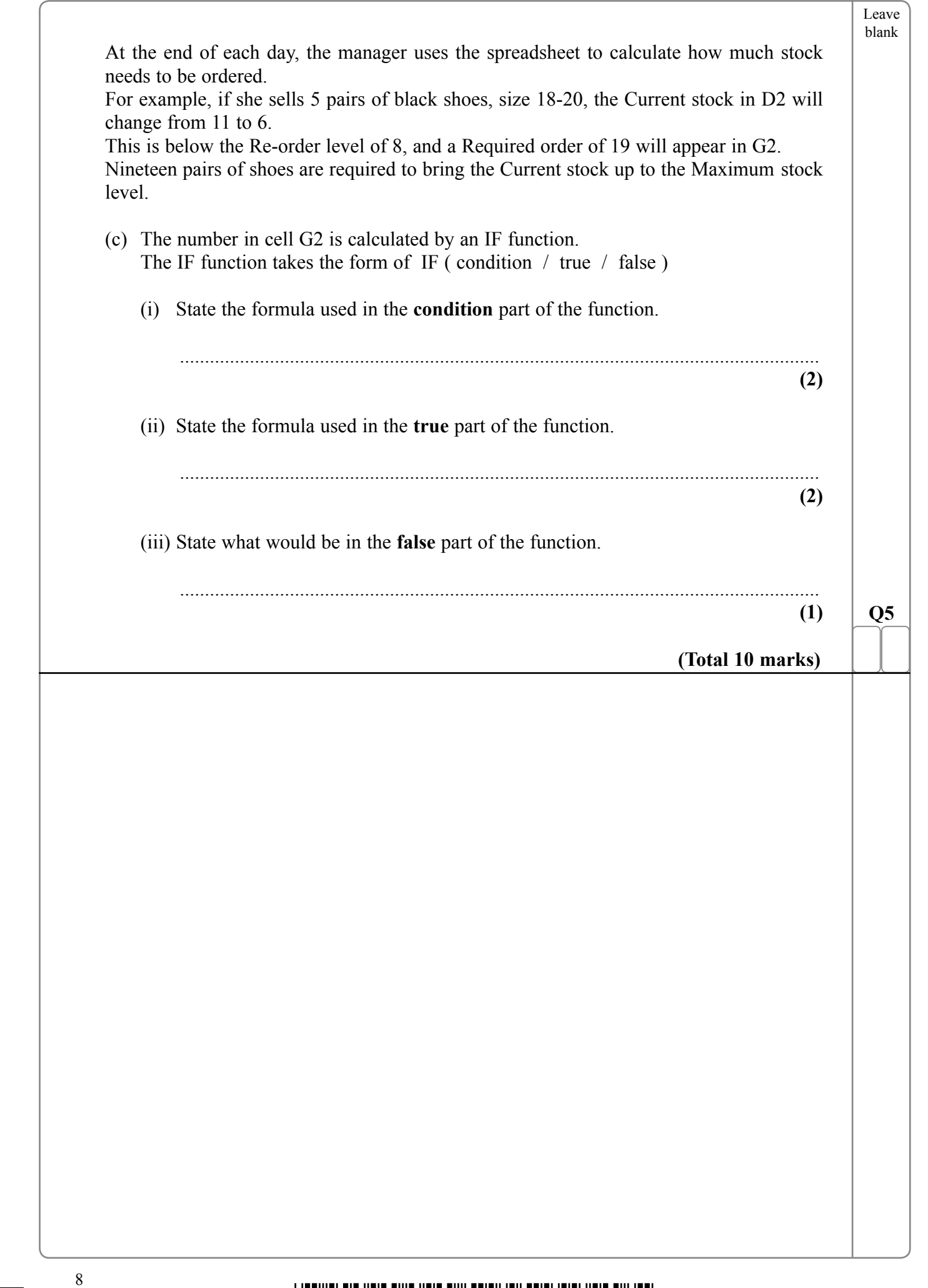

 $\overline{\phantom{0}}$ 

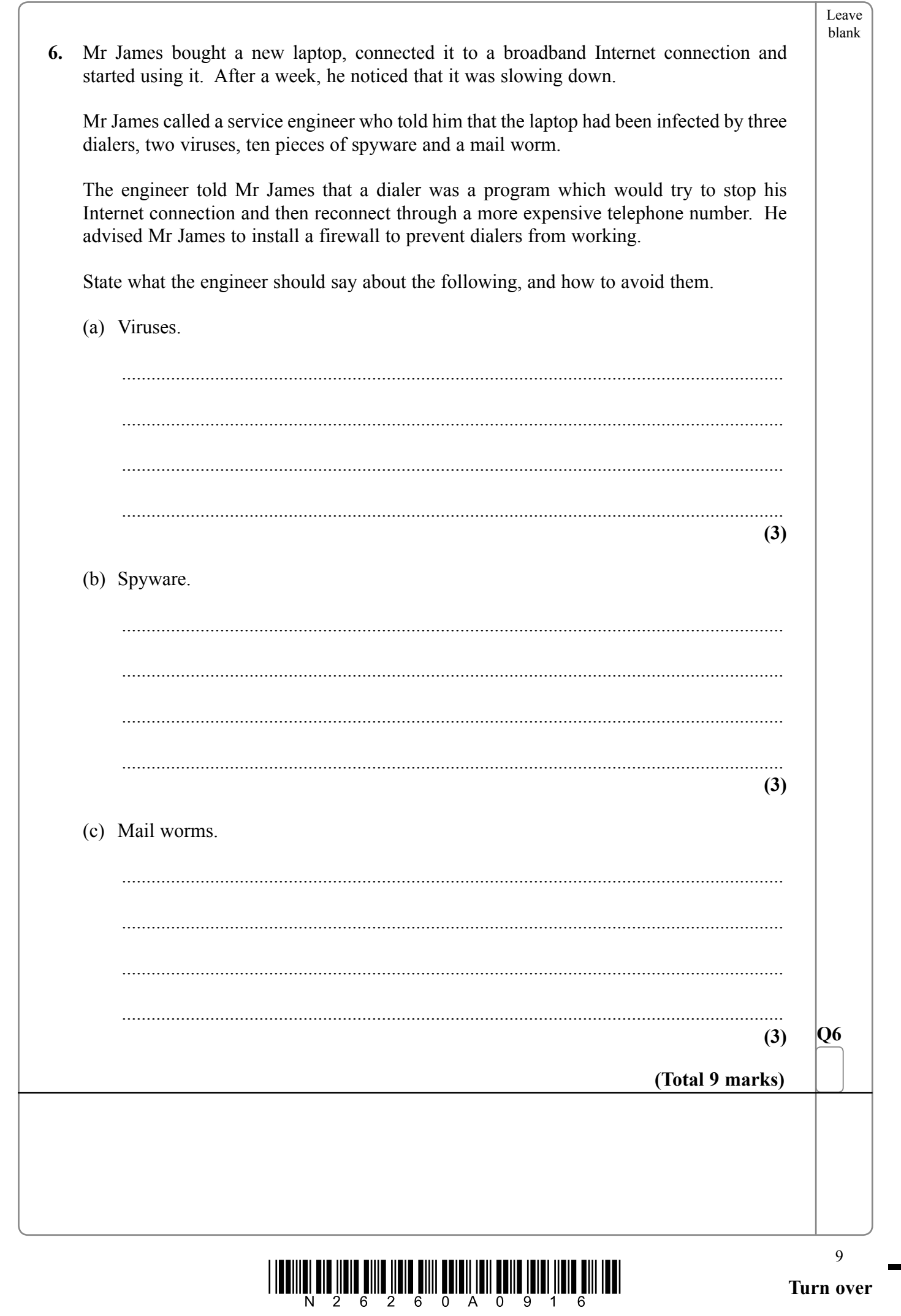

 $\sqrt{\phantom{a}}$ 

 $\boxed{\phantom{1}}$ 

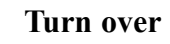

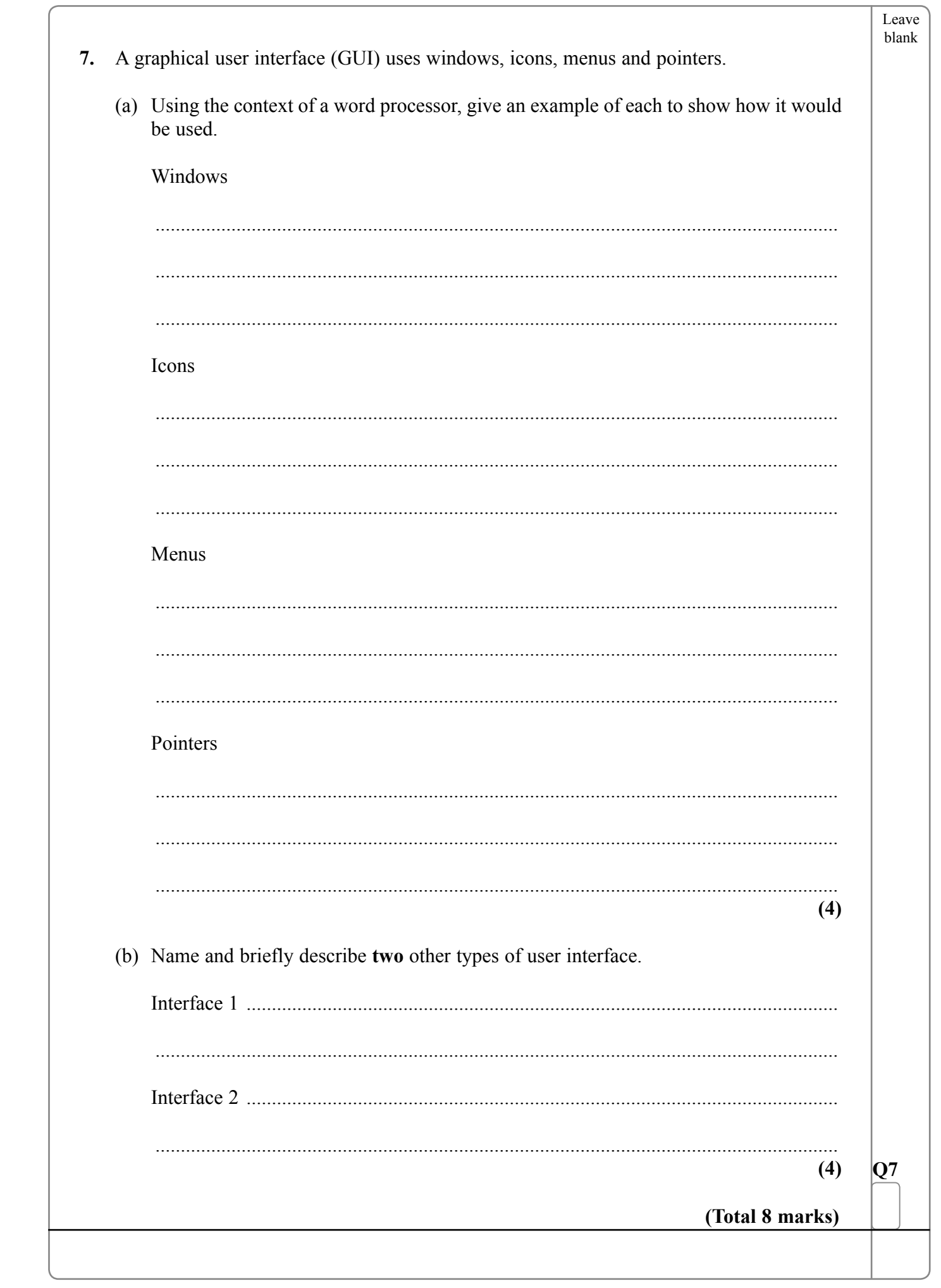

 $\overline{\phantom{0}}$ 

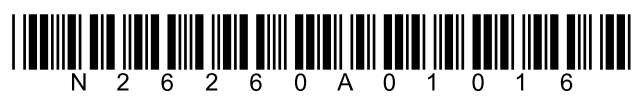

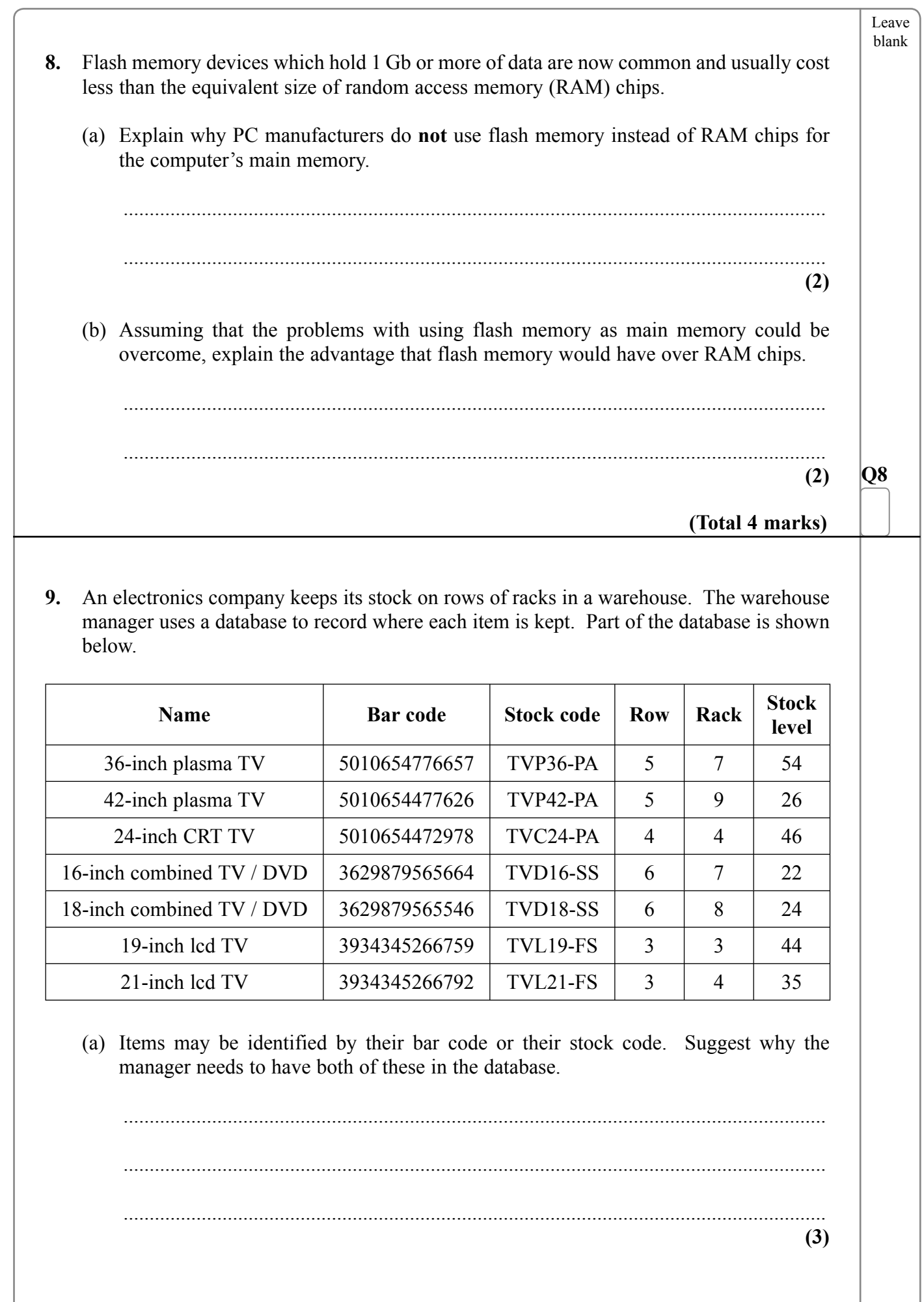

 $\sqrt{ }$ 

 $\mathbb{R}^n$ 

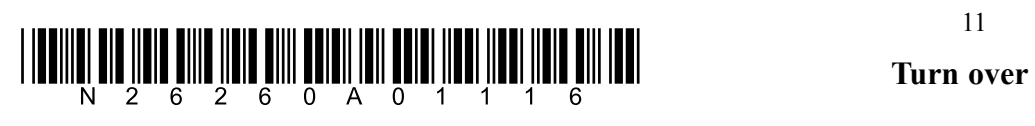

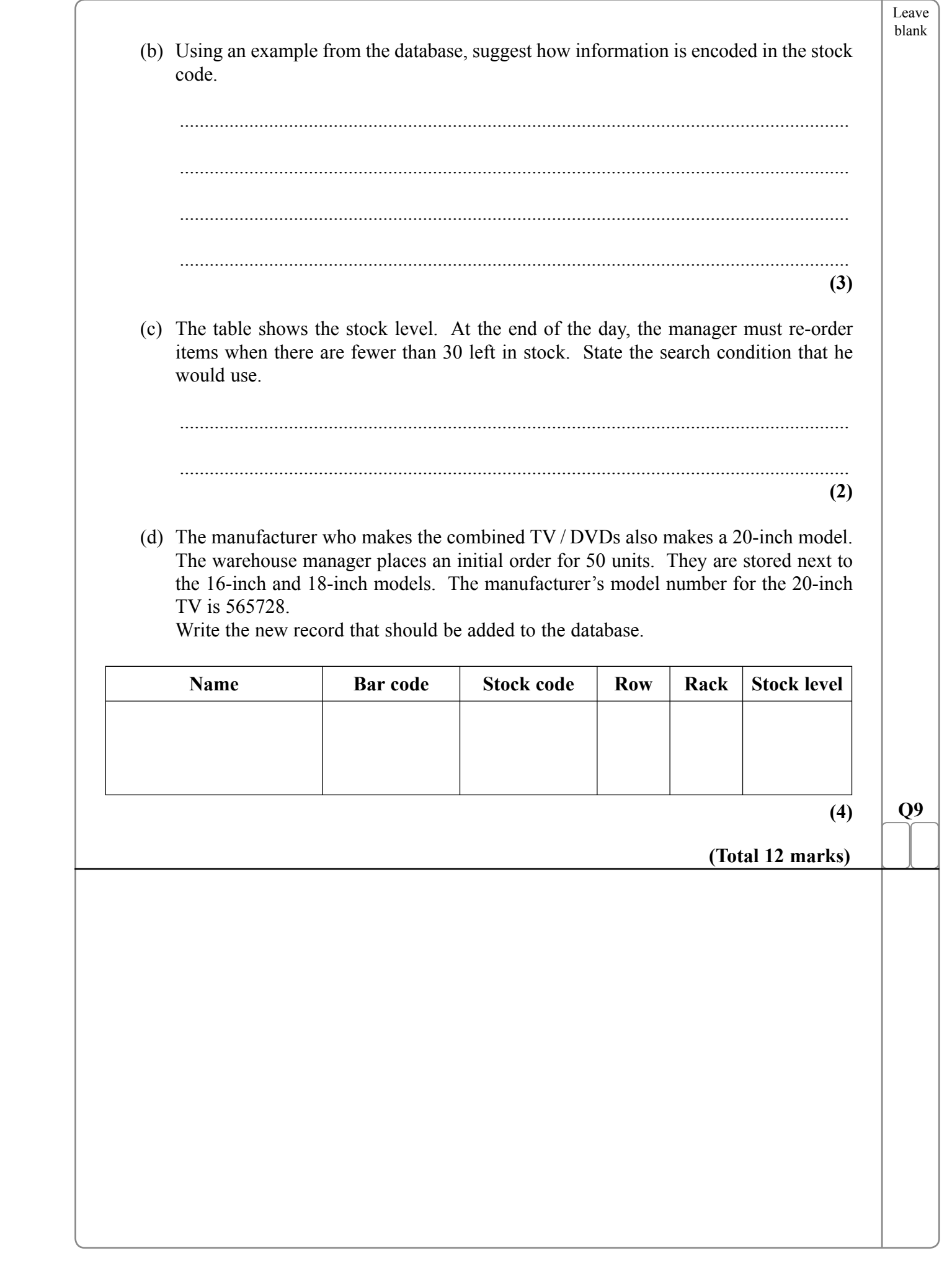

 $\overline{\phantom{0}}$ 

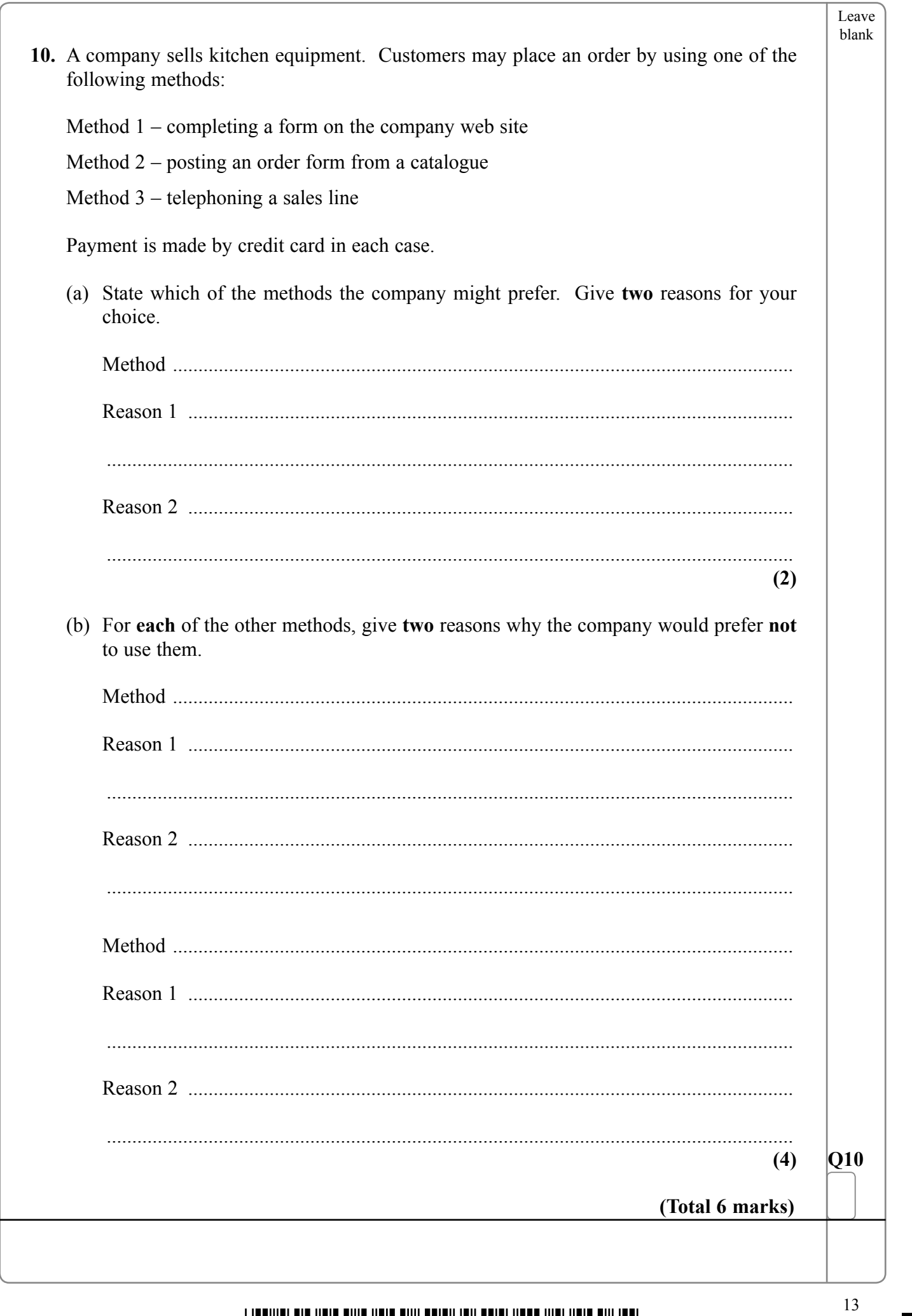

 $\sqrt{\phantom{a}}$ 

 $\boxed{\phantom{1}}$ 

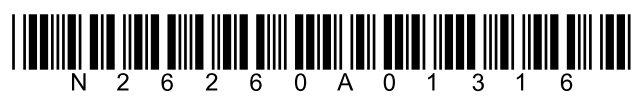

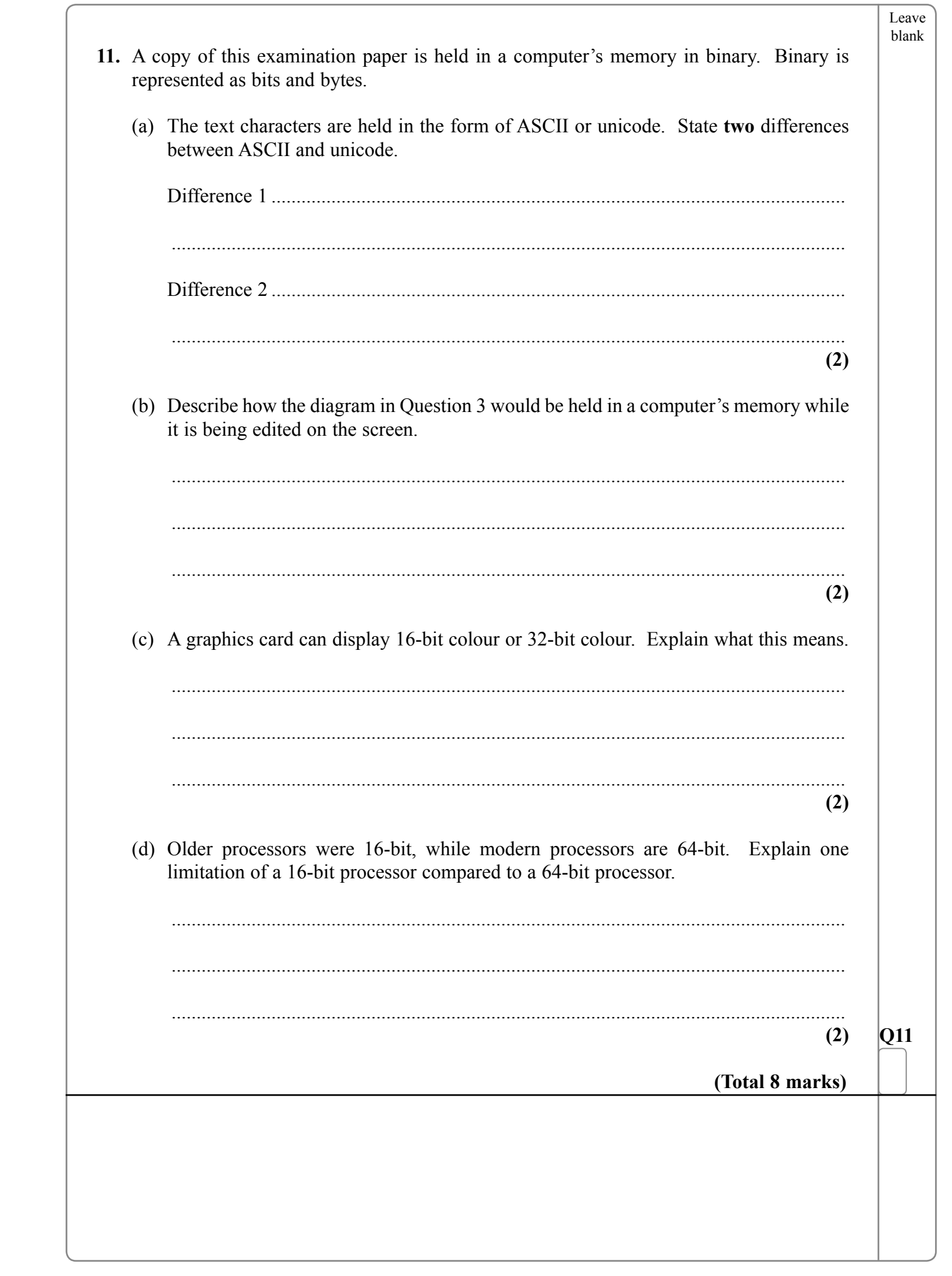

 $\mathbb{R}$ 

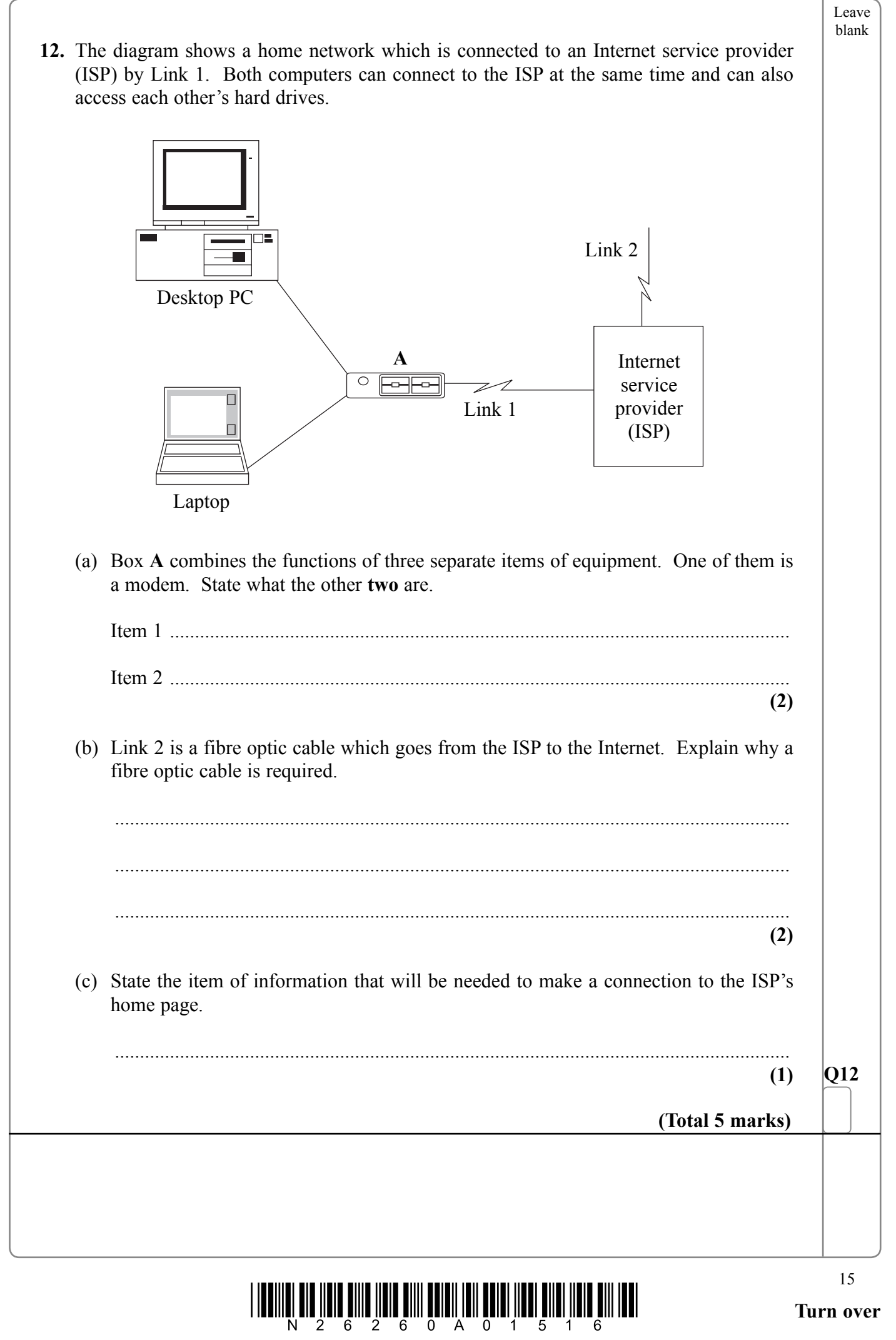

 $\overline{\overline{\phantom{a}}}$ 

 $\mathbb{R}^+$ 

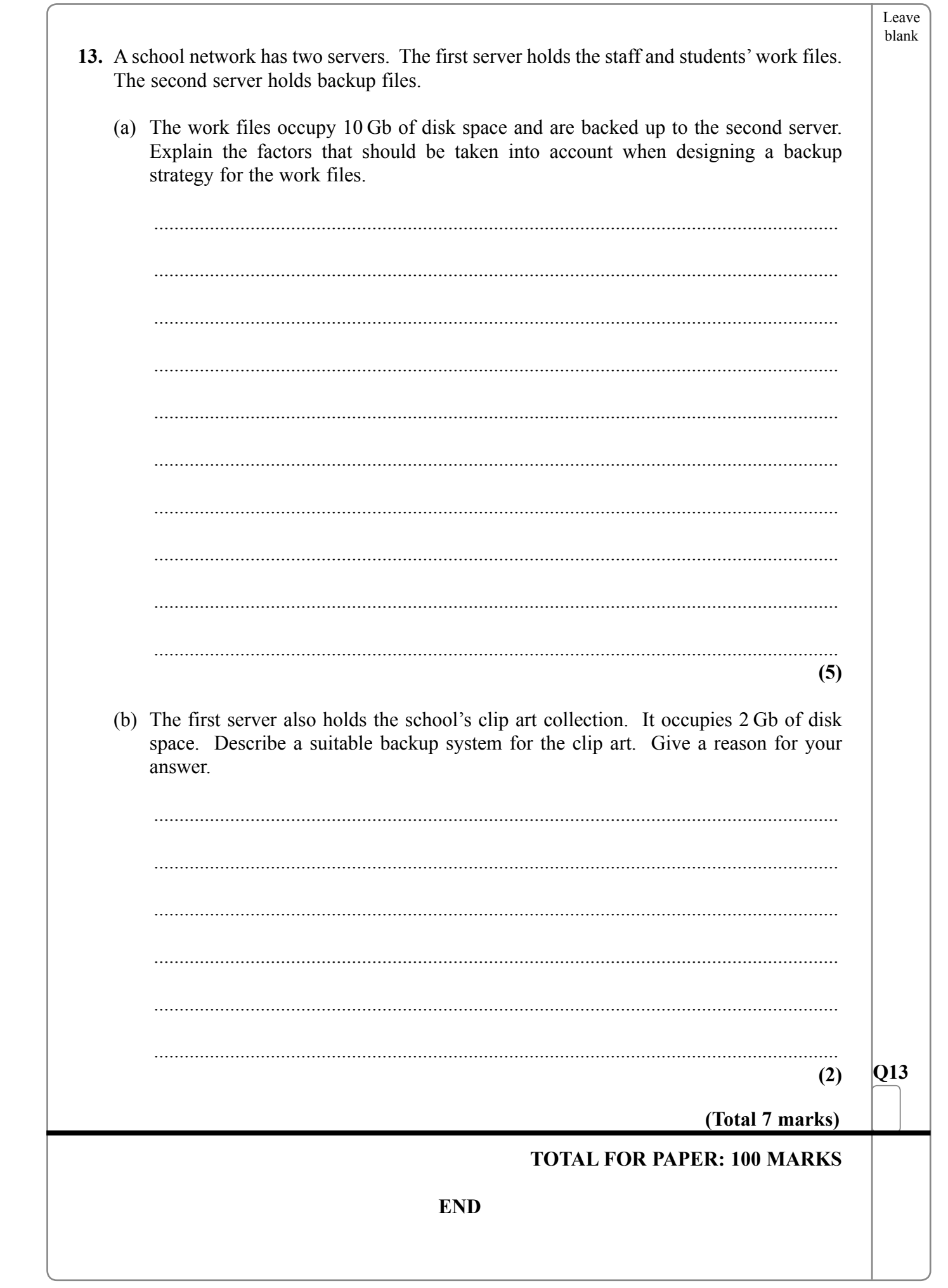

 $\overline{\phantom{0}}$ 

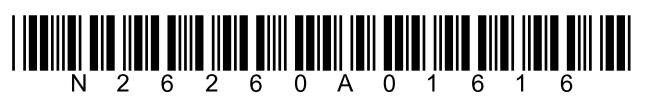

 $16\,$